## **Interacción entre Aplicaciones: objetos distribuidos e invocación remota (CORBA)**

## **El modelo de programación distribuida con CORBA**

Esta práctica muestra una aplicación que utiliza CORBA para invocar métodos entre objetos distribuidos. Se utiliza el ORB que se incluye a partir del JDK1.2 Se trata de observar las diferencias que le aparecen al programador de la aplicación respeto a Java-RMI. En la realidad, el código con CORBA puede extenderse bastante más a medida que se utilizan los servicios CORBA.

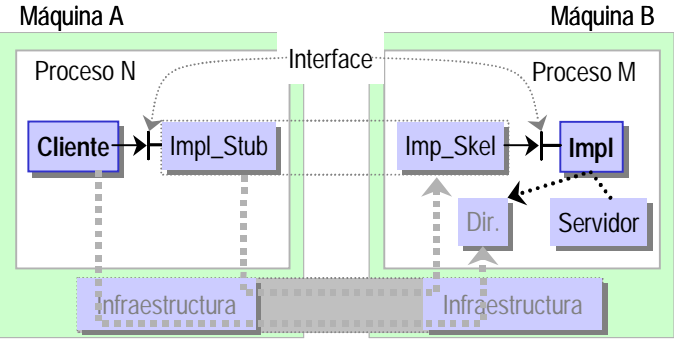

Fig. 1: Modelo general de invocación de métodos remota.

Cuando un objeto quiere invocar un método de un objeto remoto:

1) Ha de conocerlo (tener referencia) o localizarlo previamente (mediante un servicio adecuado). Algún proceso en la máquina remota habrá instanciado o al menos registrado un objeto que ofrece cierto servicio. Para ello se consigue un identificador del objeto servidor en forma de string (IOR: una estructura serializada y expresada textualmente: laaaarga), o se podía usar un servicio de directorio: el servicio de nombres o el servicio de "trading". En el caso siguiente, para simplificar (pero irreal), se obtiene de un fichero que contiene la referencia escrita por el proceso servidor.

```
 ORB orb = ORB.init(args, null); // crear e inicializar ORB 
... obtener la representación textual de un interface ... 
      org.omg.CORBA.Object obj = orb.string_to_object(ior); 
      X objX = XHelper.narrow(obj);
```
2) En realidad se obtiene una referencia o representante local (stub) del objeto remoto. Cuando se invoca un método del stub, éste pasa la petición a un stub servidor que invoca localmente al objeto que implementa el método. Este objeto (Impl) o bien estará esperando peticiones o será activado automáticamente al llegar una invocación (similar a un servlet) por un "Adaptador de Objetos" como el BOA (Básico) o más recientemente el POA (Portable). El resultado de la invocación sigue el mismo camino de vuelta.

De cara al objeto cliente, todo es bastante invisible: ha invocado un método de un objeto local (el stub), y ha obtenido una respuesta local. Lo que ha ocurrido entre stub cliente – stub servidor y objeto implementación es invisible y mágico para él.

En lugar de crear un objeto (local) **X objX** = **new X();** el objeto se ha creado al otro lado, y el cliente en su lugar ha de localizar y obtener una referencia a la instancia remota.

En la realidad, el proceso puede ser diferente dependiendo de qué servicios CORBA se utilicen para contactar con las instancias de objetos remotos o cómo se invoquen las operaciones. Por ejemplo, si se utiliza el interface de invocación dinámica (DII) se pueden invocar operaciones desconocidas para el cliente cuando se escribió y compiló el programa cliente. La forma de hacerlo es muy diferente al caso no dinámico: hay que rellenar una estructura de datos y pasarlos a un método de invocación remota.

Puede usarse también el servicio de nombres que permiten obtener una referencia de un objeto remoto a partir de nombres más "cómodos" y descriptivos que un IOR: iiploc://máquina/servicio , o servicios que permiten seleccionar entre varios objetos servidor en función de características de cada instancia: el servicio de "trading" y otros más.

Corba usa clases e interfaces del paquete: org.omg.CORBA. A continuación se especifica en java el interface de un programa ejemplo que se va a mostrar: **module** mX {

```
 exception Unknown{}; 
   interface X { 
     long incr(in long a); \frac{1}{2} // Incrementar un long ...
      string mesg(in string a) raises(Unknown); // Devolver mensaje 
   }; 
};
```

```
El código del programa cliente: 
import java.io.*; 
import org.omg.CORBA.*; 
import mX.*; 
public class XCliente { 
   public static void main(String args[]) { 
     if (args.length!=2) { 
      System.err.println("Faltan datos: fichero con ior mensaje");
       return; 
     } 
     try { 
       ORB orb = ORB.init(args, null); // crear e inicializar ORB 
       // Leer ref. a objeto (ior) servidor creado por el servidor 
       BufferedReader in =new BufferedReader(new FileReader(args[0])); 
       String ior = in.readLine(); 
       in.close(); 
       // ior -> objeto 
       org.omg.CORBA.Object obj = orb.string_to_object(ior); 
       // objeto -> clase X 
       X objX = XHelper.narrow(obj); 
       // llamar los métodos del objeto remoto 
      System.out.println("incr(2)=" + objX.incr(2));
      System.out.println("mesg(\""+ args[1] +"\")=\""
                    + objX.mesq(args[1]) + "\Psi";
     } catch (Exception e) { 
       e.printStackTrace(System.out); 
     } 
     } 
}
```
El código de la clase que implementa el servicio:

```
import mX.*;
```
}

```
public class XImpl extends mX._XImplBase { 
     private String _mensaje=null; 
     public XImpl(String mensaje) { 
          super(); 
         <sub>mensaje</sub> = <sub>mensaje</sub>;</sub>
      } 
     public int incr(int a) { 
       return a+1; 
      } 
     public long incr(long a) { 
       return a+1; 
     } 
     public String mesg(String m) throws Unknown { 
       if (m==null) throw new Unknown(); 
       return ( mensaje + m + "!\n\nu);
     } 
}
```
El código de un programa servidor que instancia la clase anterior y "publica" la referencia, en forma de IOR en este caso:

```
import java.io.*; 
import mX.*; 
public class XServidor { 
   public static void main(String[] args) { 
     if (args.length!=2) { 
       System.err.println("Faltan datos: fichero_ior mensaje"); 
       return; 
     } 
     try { 
       // Initialize the ORB. 
       org.omg.CORBA.ORB orb = org.omg.CORBA.ORB.init(args,null); 
       // Crear objeto X. 
       XImpl objX = new XImpl(args[1]); 
       orb.connect(objX); 
       // escribir referencia objeto en la pantalla 
       System.out.println(orb.object_to_string(objX)); 
       // y en un fichero ... 
       PrintWriter out = new PrintWriter(new BufferedWriter(new 
FileWriter(args[0])));
       out.println(orb.object_to_string(objX)); 
       out.close(); 
        // esperar peticiones de los clientes 
       java.lang.Object sync = new java.lang.Object(); 
       synchronized (sync) { 
       sync.wait(); 
       } 
     } catch (Exception e) { 
                System.err.println("Error XServidor: " + e); 
                e.printStackTrace(System.out); 
     } 
   }
```
En resumen, los pasos a seguir para diseñar una aplicación distribuida mínima con CORBA son:

- 1. Definir las funciones de la clase remota como un interface idl.
- 2. Escribir la clase implementación.
	- a. Declarar que importa el módulo definido en el idl: import mX. \*;
	- b. Declarar que extiende la clase \_*módulo*ImplBase definida automáticamente por el compilador de idl: public class XImpl extends mX. XImplBase.
	- c. Proporcionar implementaciones para el constructor y métodos del interface.
- 3. Escribir la clase servidor que instancia y anuncia el objeto que implementa el interface.
	- a. Crear una o más instancias del objeto remoto.
		- b. Publicar o registrar esas instancias en algún servicio para que sea localizado o hacer llegar al cliente el IOR del objeto.
- 4. Escribir un programa cliente que contacte con el orb: ORB orb = ORB.init(args, null) ; obtenga una referencia a objeto servidor e invoque sus métodos.

**Una vez comprobado que la JVM funciona (se puede ejecutar javac y idlj) se puede copiar el programa anterior y probar que funciona correctamente. Puede encontrarse en el web del laboratorio de AAD (http://www.ac.upc.es/docencia/FIB/AAD/lab)** 

Pasos a seguir:

- 1) Crear un directorio de trabajo. Traer y descompactar el paquete zip con el programa de ejemplo.
- 2) Compilar el código Java: javac \*.java
- 3) Generar y compilar los stub cliente y servidor y otras clases de soporte del objeto implementación:

```
idlj -fall x.idl 
cd mX 
javac *.java
```
4) Tras ello, se ha de encontrar lo siguiente:

```
Origen Resultado 
XImpl.java XImpl.class
XServidor.java XServidor.class 
XCliente.java XCliente.class
                     UnknownHelper.java 
Los resultados quedarán en el UnknownHolder. java
                     Unknown.java
                     _XImplBase.java 
                     XHolder.java 
                     XHelper.java 
                     XStub.java 
                     X.java 
Idlj -fall x.idl 
directorio mX (nombre del 
module idl) 
                     XOperations.java
```
- 5) Ejecutar el programa servidor, que instancia y anuncia un objeto de la clase XImpl: java XServidor ior.txt "S>" & (unix) start java XServidor ior.txt "S>" (windows)
- 6) Ejecutar el programa cliente, que localiza una instancia remota, e invoca sus métodos (en realidad los del objeto stub local): java XCliente ior.txt "Hola desde cliente" & (unix) start java XCliente ior.txt "Hola desde cliente" (windows)

Debería responder con el mensaje que se haya programado en la clase XImpl.